# **<profiledesc> Description du profil**

# **Description :**

Sous-élément facultatif de l'élément En-tête EAD <eadheader> qui rassemble des informations sur la création de la version encodée de l'instrument de recherche, dont l'auteur de l'encodage, le lieu et la date. L'élément Description du profil <profiledesc> indique aussi les langues principales et secondaires utilisées dans l'instrument de recherche.

Ne pas confondre avec l'élément Description du fichier <filedesc>, qui rassemble des informations bibliographiques comme le titre, l'auteur, l'éditeur, l'édition et la collection éditoriale de l'instrument de recherche.

Pour des instruments de recherche récents, l'auteur et l'encodeur peuvent être une même personne ou une même institution, alors que la plupart des instruments de recherche plus anciens sont convertis ou encodés par quelqu'un d'autre que leur auteur. L'encodeur doit être cité dans le sous-élément Création <creation> de Description du profil <profiledesc>, tandis que l'auteur doit être identifié dans le sous-élément Mention de titre <titlestmt> de l'élément Description du fichier <filedesc>.

Dans l'élément <profiledesc>, on peut utiliser le sous-élément Règles de description <descrules> pour préciser le code de description ou le guide suivi pour créer l'instrument de recherche.

# **Peut contenir :**

creation, descrules, langusage

#### **Peut être contenu dans :**

eadheader

# **Attributs :**

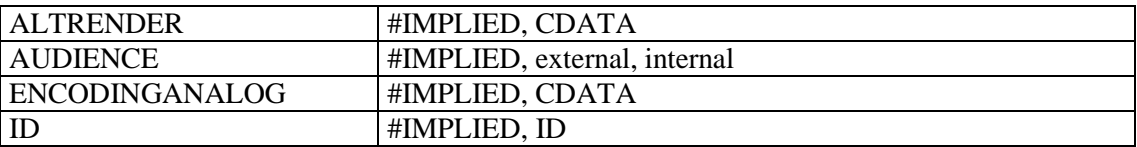

# **Exemple :**

```
1.
<eadheader>
<eadid>[…]</eadid>
<filedesc>[…]</filedesc>
<profiledesc>
<creation>Créé par conversion du fichier Word</creation>
<langusage>français</langusage>
</profiledesc>
</eadheader>
2.
<eadheader>
eadid>[...]</eadid>
<filedesc><titlestmt><titleproper>[…]</titleproper></titlestmt></filedesc>
<profiledesc>
<creation>Cet instrument de recherche a été encodé en XML conformément à la DTD 
EAD (version 2002) avec le logiciel Arkhéïa (module Aide au classement) de la 
société Anaphore sarl, puis relu et enrichi au moyen du logiciel XMetaL 
(3.0) </creation>
```
<langusage>Instrument de recherche rédigé en <language langcode="fre">français</language></langusage> </**profiledesc**>